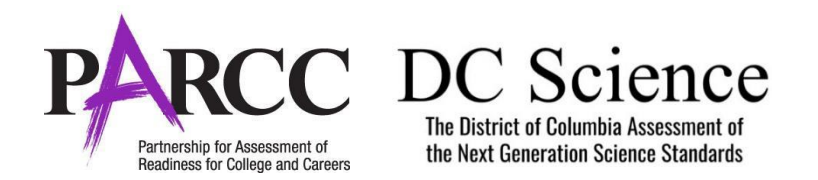

**Purpose:** The purpose of this document is to outline the steps that will need to be completed by the School Test Coordinator or designee (e.g., Test Administrator) for make-up testing. Frequently Asked Questions on make-up testing and out-of-order testing can be found on the page 7 of this document. This **only** applies to students who are testing outof-order for the purposes of make-up testing.

### **IMPORTANT**

The unlock/lock functionality allows Test Coordinators to more easily provide a student with access to missed units.

If a test needs to be unsubmitted, follow state policy for contacting the LAC or State. Please have the SSID, District Code, School Code, Grade Level, Subject and Session Name ready to share. The state will unsubmit the test, if your request is approved.

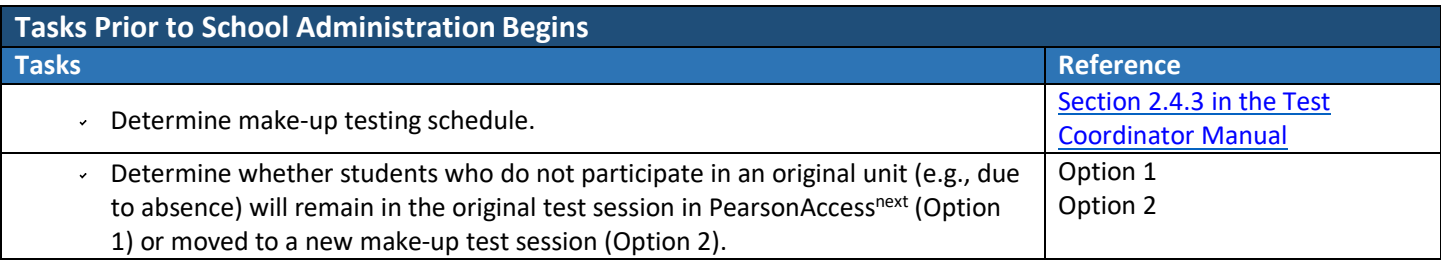

#### **Option 1 (Student Remains in ORIGINAL Test Session)**

Use this option if your school/LAC prefers to keep make-up students in the original test session.

- The *benefits* to this option include the following:
	- 1. This option minimizes the number of test sessions open at one time;
	- 2. This option offers the ability to use the same student testing tickets; and
	- 3. This option does not require anyone to set up separate make-up test sessions.
- A potential *drawback* to this option include the following: Test sessions will remain open until make-up tests are complete, which will require monitoring by the School Test Coordinators until all sessions are closed; the unlock all function will not work unless all students share the same status.

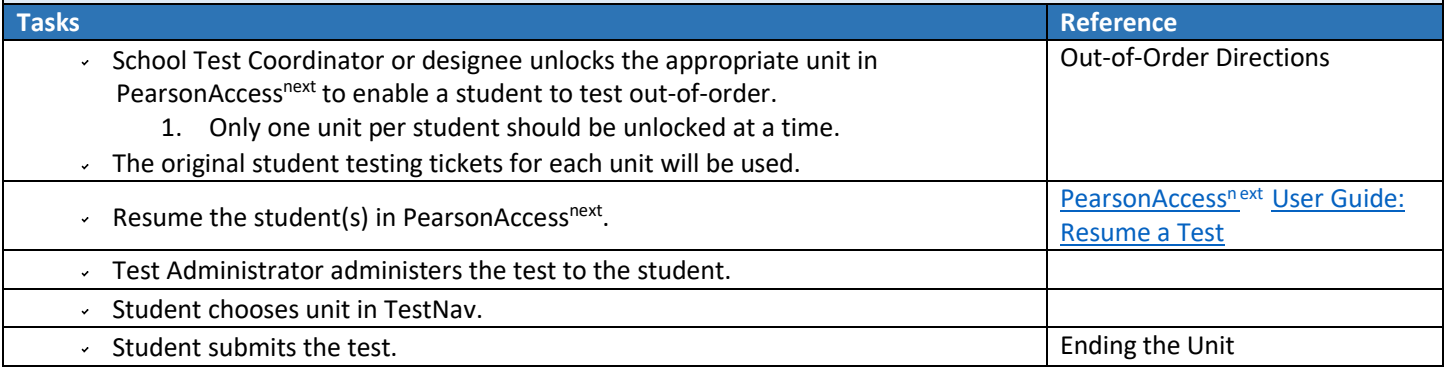

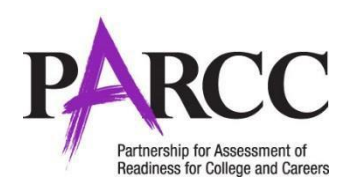

#### **Option 2 (Student Moves to MAKE-UP Test Session)**

Use this option if your school/LAC prefers to move make-up students into separate and distinct test sessions if they are unable to test with peers on the originally scheduled day/time for a unit (or units).

- The *benefits* to this option include the following:
	- 1. his option offers the ability to more easily track students through PearsonAccess<sup>next</sup> who require make-up testing; and
	- 2. This option offers the ability to stop test sessions completed by assigned students who were present and tested on each scheduled day of testing. This helps School Test Coordinators not only monitor the progress of test sessions but also improve test security by reducing the possibility of a student logging into TestNav and/or gaining access to tests when he/she is unauthorized to do so.
- The potential *drawbacks* to this option include the following:
	- 1. There will be additional test sessions to monitor;
	- 2. If students will be completing some of the units with their original testing group, the Test Administrator will have multiple test sessions open in one room (i.e., the original test session and the make-up test session); and
	- 3. It will be necessary to print and use separate student testing tickets.

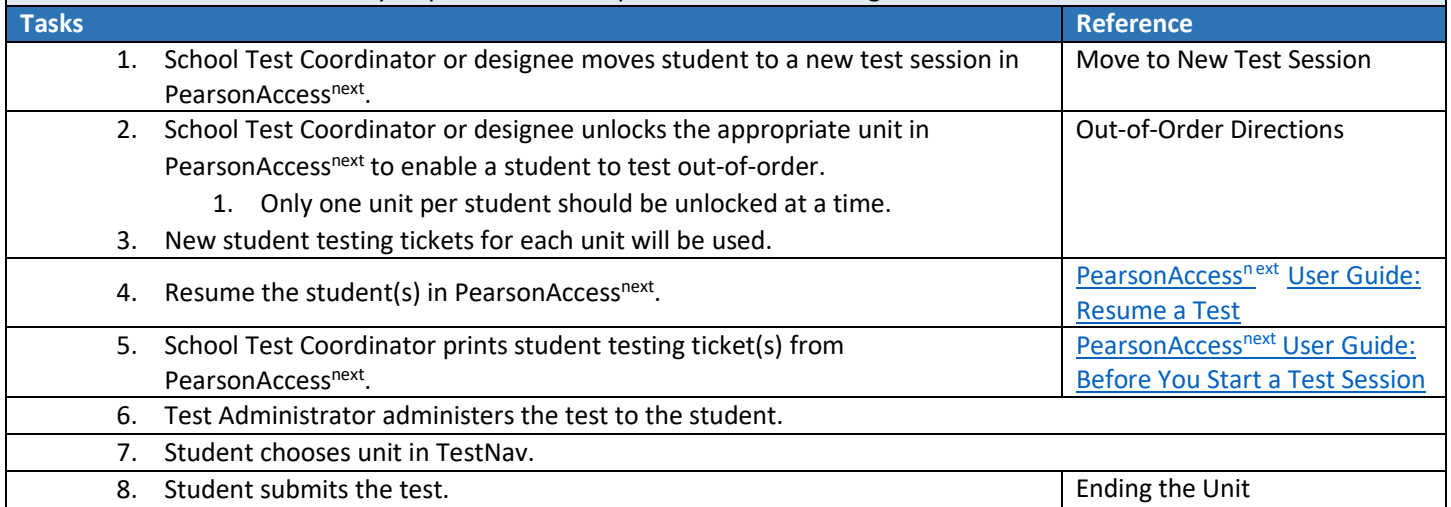

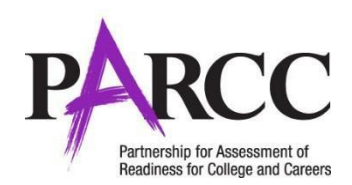

## **Move to a New Session (for Option 2 only)**

To move an absent student to a new make-up test session, follow these steps. Remember: only one grade/course and subject can be in a PearsonAccess<sup>next</sup> test session.

**IMPORTANT:** Students in a Human Reader or Spanish Human Reader test sessions must be moved into Human Reader or Spanish Human Reader make-up test sessions.

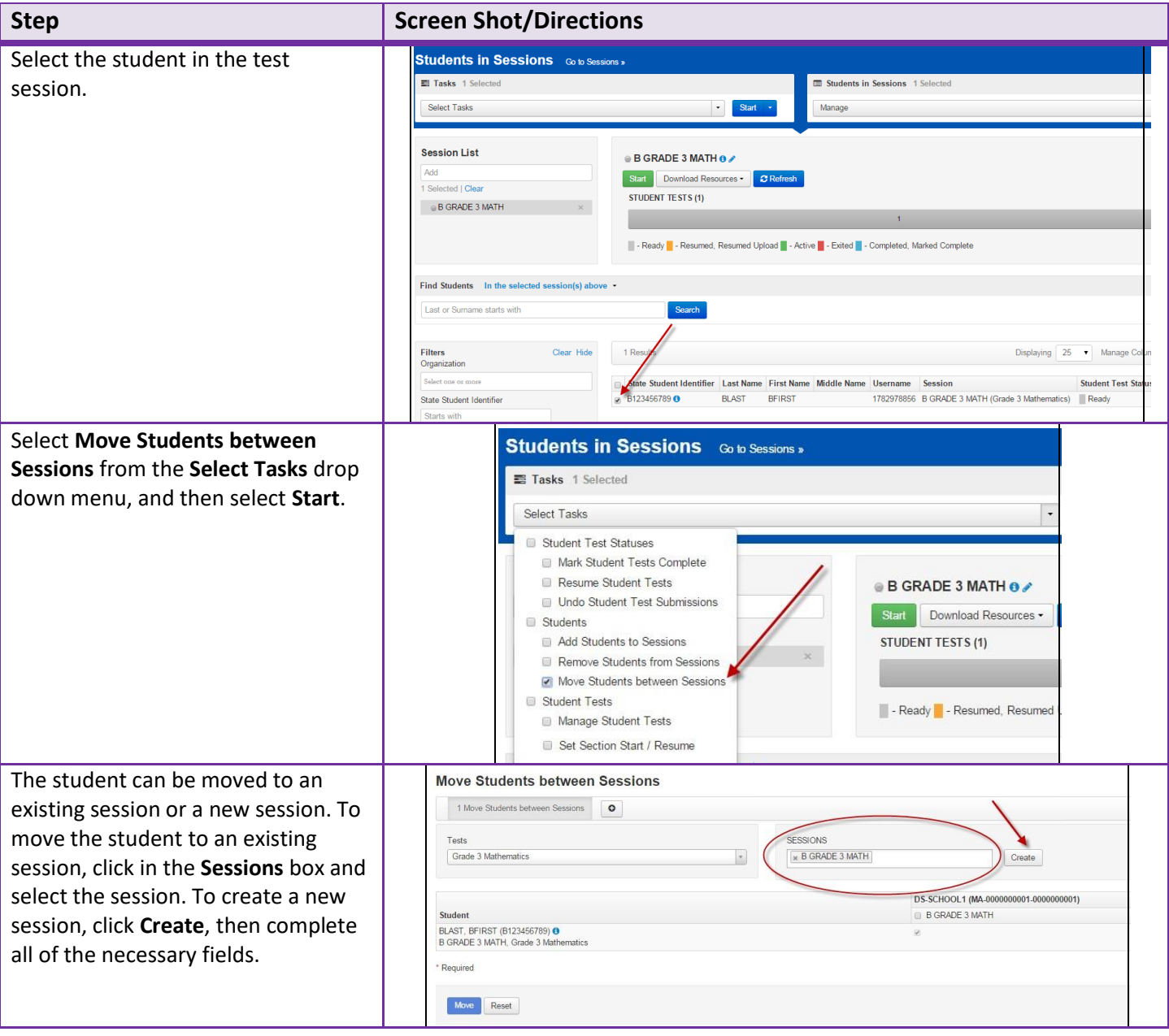

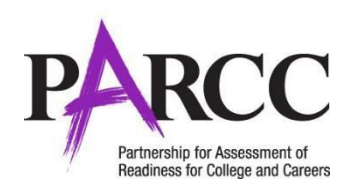

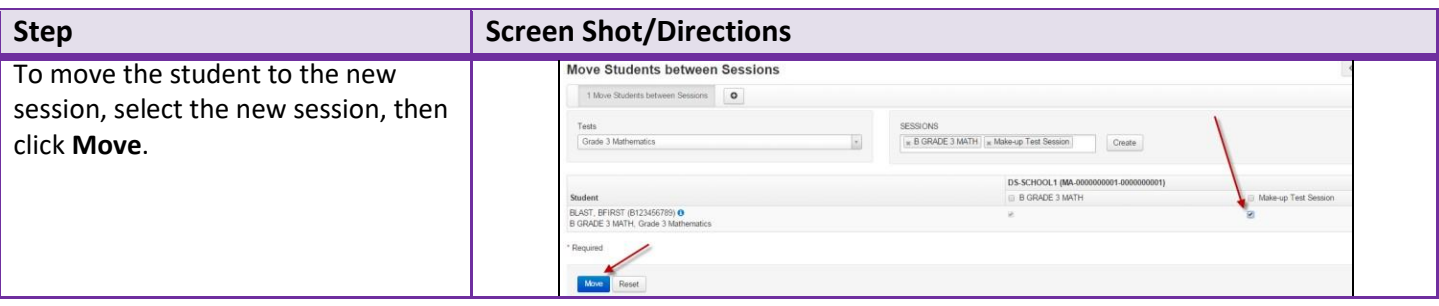

## **Out-of-Order Directions(for Options 1 & 2)**

To administer units out-of-order, follow these steps. These steps must be completed after the missed unit but before the student is administered the next unit.

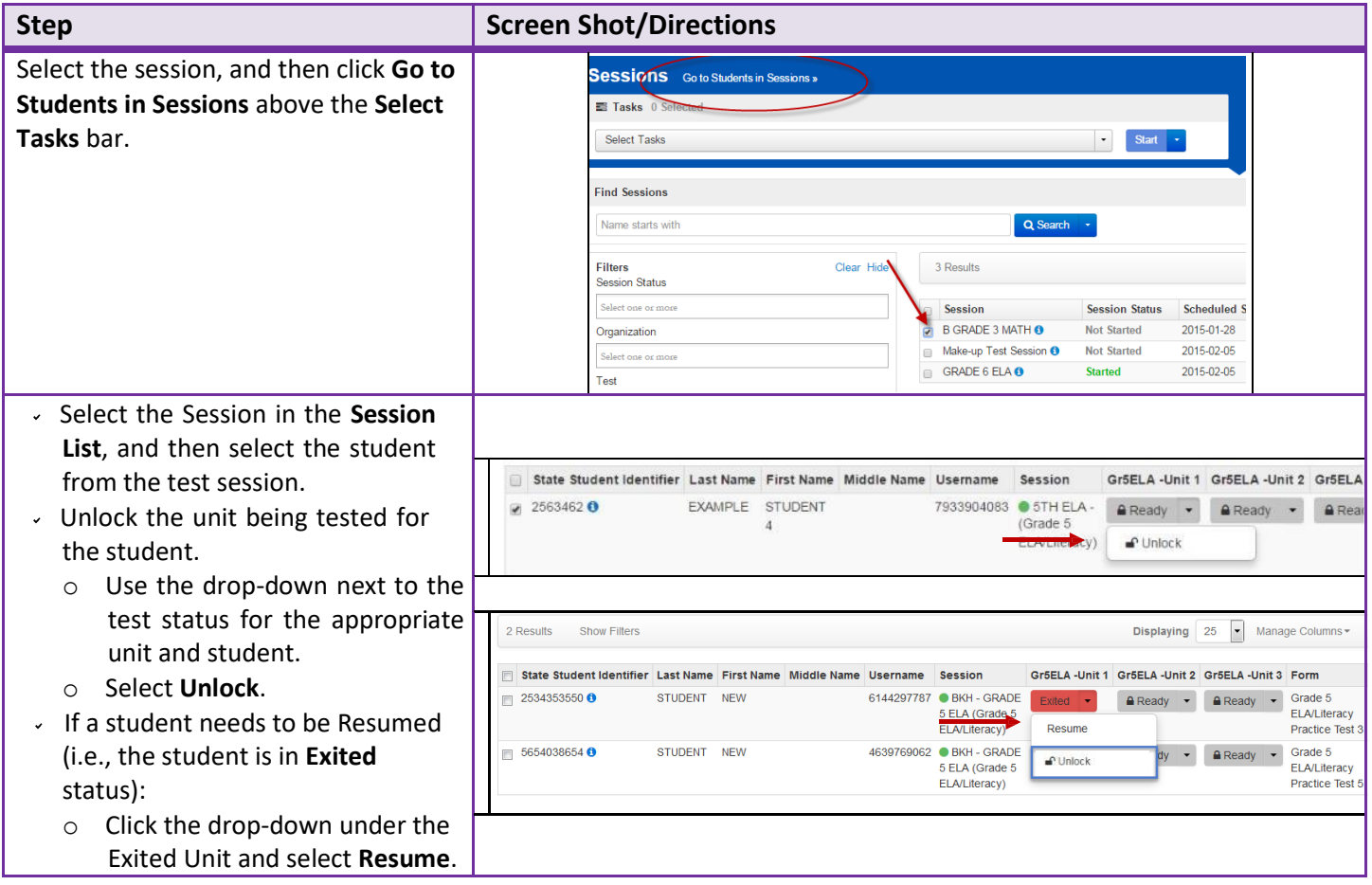

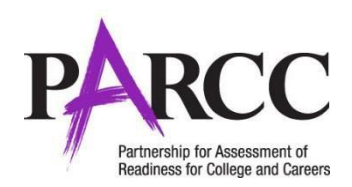

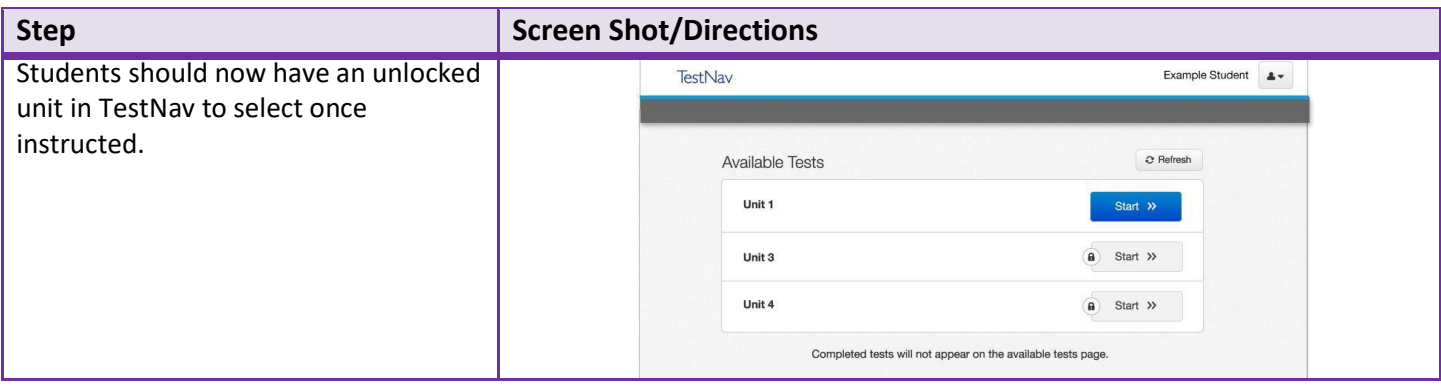

### **Ending the Unit (After Testing Out-of-Order for Options 1 & 2)**

For all units, instruct the student to select **Submit Final Answers.** Please note, Test Administrators may assist students with logging in/logging out of a test or if there are technical errors (i.e., errors screens), but may not assist students during the test with test content, TestNav navigation, or item functionality.

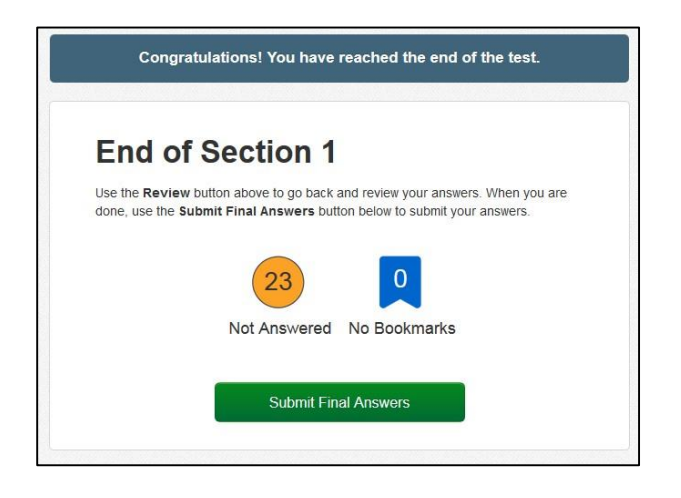

After testing is complete, lock the unit in PearsonAccess<sup>next</sup>.

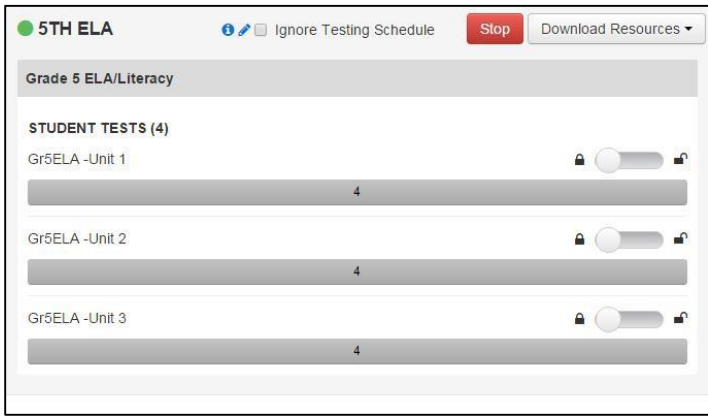

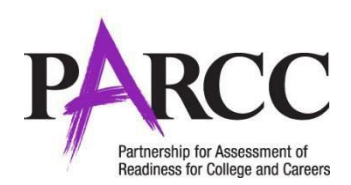

### **Frequently Asked Questions:**

- Do I need to move the student into a new "make-up" test session if he or she is absent on the day of testing? No. This is not required. Please refer to pages 1 and 2 of this document to review your options.
- *2. Will students see any difference in TestNav if they test out-of-order?* No. All the steps to do this are done by the School Test Coordinator or designee prior to testing. The student will not see any difference in the system while testing in TestNav.
- 3. For a student who is absent for Unit 1, once I unlock Unit 2 and he or she completes this Unit, will this *student's test automatically resume to Unit 1 when logging back in?* No. Students will select the unlocked unit to begin testing.
- *4. If all students in an ELA/L session have not finished testing, can the Mathematics session still start as planned?* For example, 29 of Mrs. Smith's 30 students finished all three units of ELA/L on Wednesday. Can she still start *her Mathematics session on Thursday?* Yes. Schools and LACs have discretion in scheduling content areas and do not have to administer any one content area first before administering the other. Schools/LACs may also alternate content areas (e.g., administer Unit 1 of ELA/L, then Unit 1 of Mathematics, then Unit 2 of ELA/L).
- *5. If a student needs a make-up session for ELA/L and Mathematics, does one content area need to be completed before the student can be moved into a make-up test session in the other content area?* No. Since ELA/L and Mathematics are treated as separate and distinct test sessions, each unit within each test session (subject) can be administered out-of-order at any time for make-up testing. As a reminder, standard (e.g. non-make-up) test administration requires that units within a test session (subject) must be administered in sequential order (e.g., Unit 1 then Unit 2).
- 6. If a student skips a unit and completes the final unit (e.g., Unit 3 for ELA/L in all grades) prior to the make-up *of the missed unit, will the "Submit Final Answers" button be available?* Yes. The "Submit Final Answers" button will be available at the end of every unit.
- *7. May students from different grades complete make-up test sessions in the same room, even if they cannot be combined into one test session in PearsonAccess<sup>next</sup>? Yes, if the units have the same unit testing time and use* the same administration script, they may be tested in one room, unless otherwise directed by your state. Keep in mind that these students may technically be in separate PearsonAccess<sup>next</sup> test sessions, and Test Administrators will have to ensure the students get the correct student testing ticket for their test session.
- *8. May students from different grades be combined into one test session on PearsonAccess next ?* No. Unless students were in the same original PearsonAccess<sup>next</sup> test session, they cannot be combined into a separate make-up test session. However, Test Administrators may use the "Combine Session" view to monitor multiple test sessions at one time.

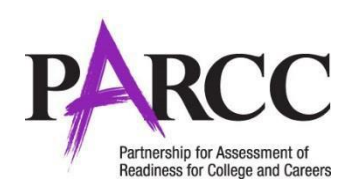

# **Appendix**

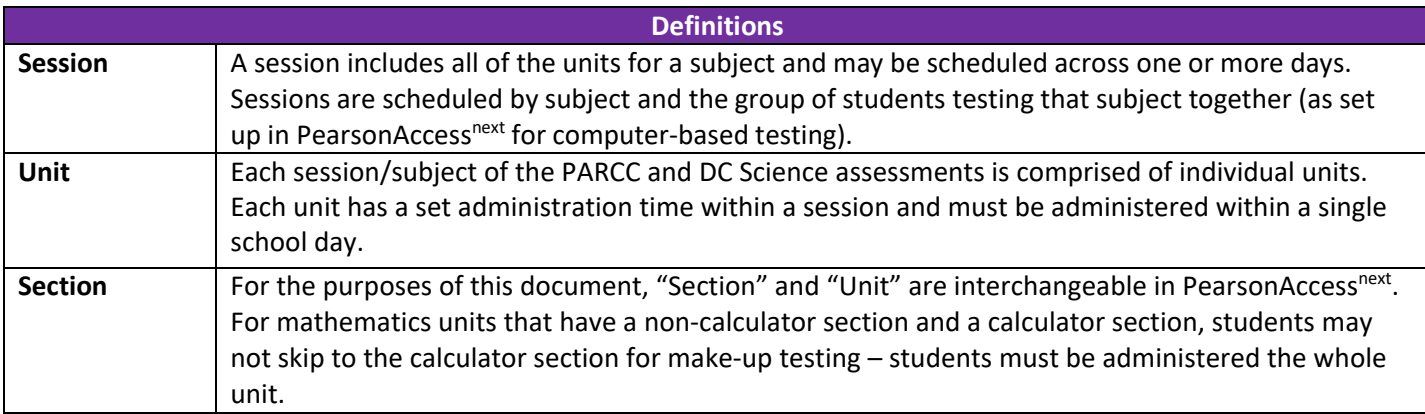